# **Programação Android**

## **Aula 08**

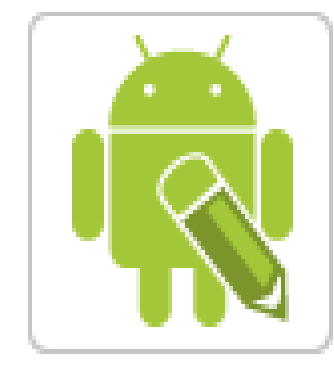

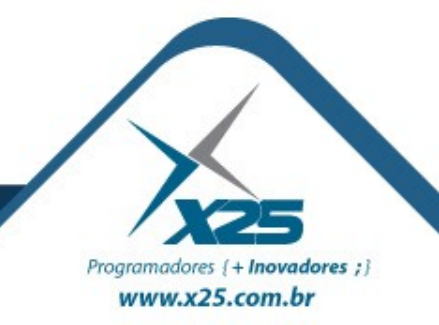

#### *Agenda*

- Usando o Compartilhamento de Arquivos • Bluetooth
- Bateria do Celular
- Multimídia
	- Formatos de Áudio e Vídeo suportados
	- Reprodução de Áudio
	- Utilizando a Câmera

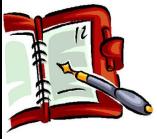

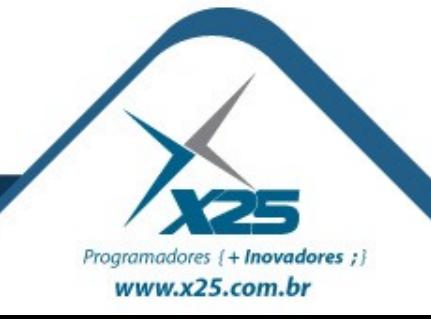

#### *Classes do Bluetooth*

Programadores { + **Inovadores** ; } www.x25.com.br

- BluetoothAdapter representa o hardware do Bluetooth no dispositivo local.
- BluetoothDevice representa um dispositivo Bluetooth remoto.
- BluetoothServerSocket usado para abrir um socket para ouvir as conexões de entrada e fornece um objeto BluetoothSocket quando uma conexão é feita.
- BluetoothSocket é usado pelo cliente para estabelecer uma conexão com um dispositivo de controle remoto. Depois que o dispositivo está conectado, o objeto BluetoothSocket é usado por ambos os lados para manter a conexão e recuperar os fluxos de entrada e de saída.

#### *Ciclo de Vida do Bluetooth*

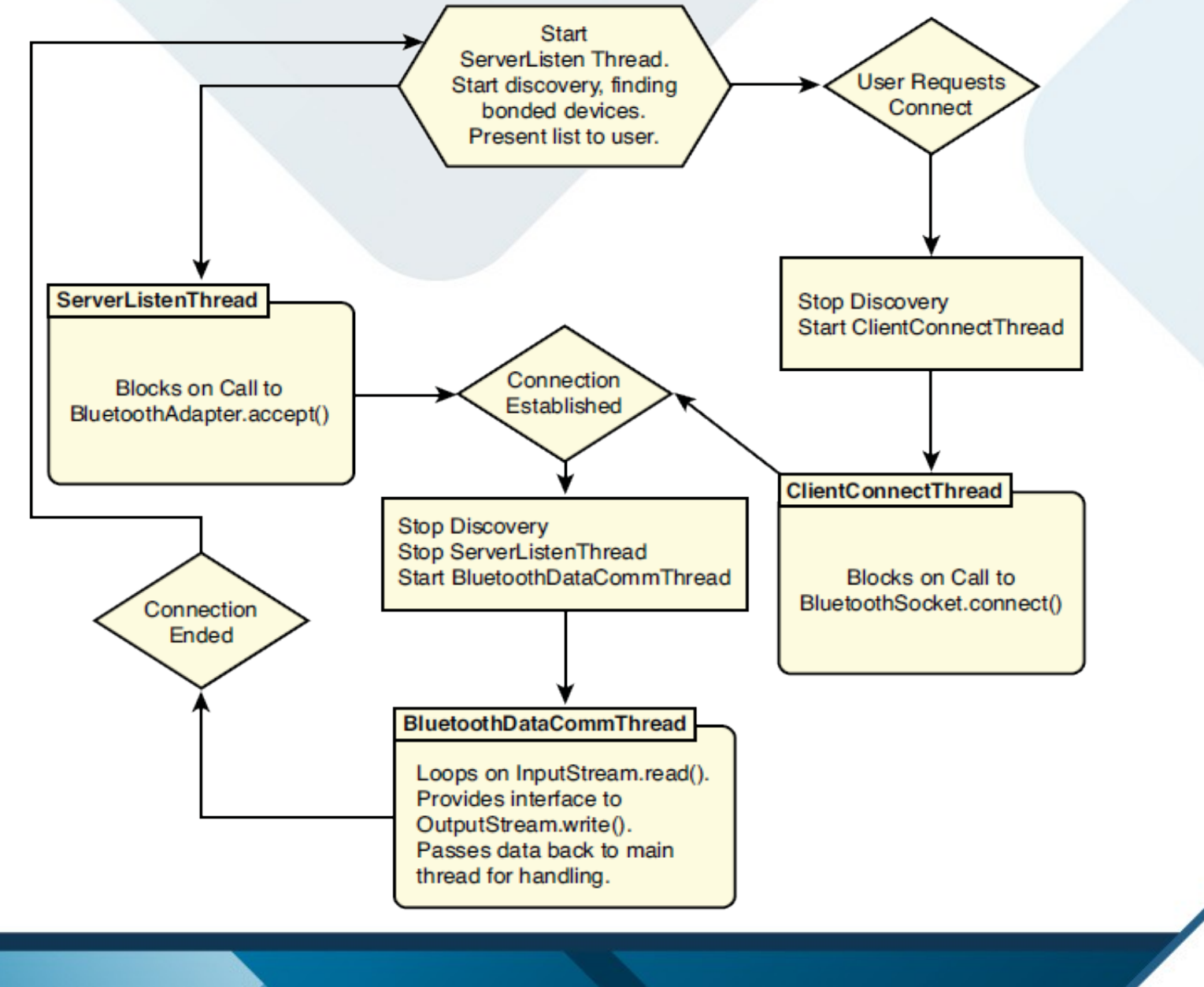

Programadores {+ Inovadores ;} www.x25.com.br

### *Ações Básicas com Bluetooth*

### 1. Habilitando permisões:

android.permission.BLUETOOTH android.permission.BLUETOOTH\_ADMIN

#### 2. Ativando o Bluetooth:

BluetoothAdapter adaptador = BluetoothAdapter.getDefaultAdapter();

#### 3. Habilitando o Bluetooth:

Intent enableBtIntent = new Intent(BluetoothAdapter.ACTION REQUEST ENABLE); startActivityForResult(enableBtIntent, [valor]);

#### Se **valor**:

- 1. Requisição para habilitar o Bluetooth
- 2. Requisição para verificar os dispositivos pareados

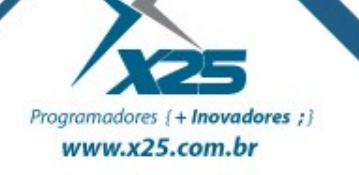

#### *Bateria*

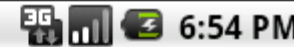

#### **Bateria**

Informações da Bateria:

Vida Útil: Boa Status: Carregando Percentual de Carga: 50% Plugado: Corrente Elétrica Tipo: Li-ion Voltagem: 0.0 volts Temperatura: 0.0°C Bateria presente: Sim

k,

Status da Bateria Modificado

Habilitando permisões: android.permission.BATTERY\_STATS

Criar um objeto do tipo BroadcastReceiver e implementar o método:

public void onReceive(Context context, Intent intent) { }

Objeto que contém diversos atributos públicos sobre as informações da bateria:

android.os.BatteryManager

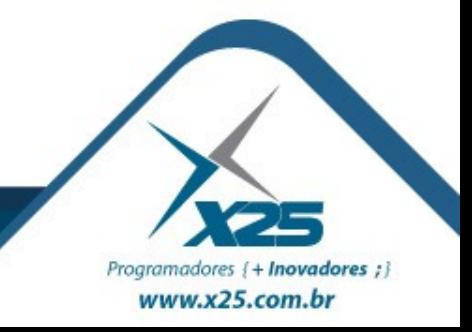

### *Dúvidas? Agradecimentos*

*Home Page [http://fernandoans.site50.net](http://fernandoans.site50.net/)*

*Blog [http://fernandoanselmo.blogspot.com](http://fernandoanselmo.blogspot.com/)*

*X25 Home Page [http://www.x25.com.br](http://www.x25.com.br/)*

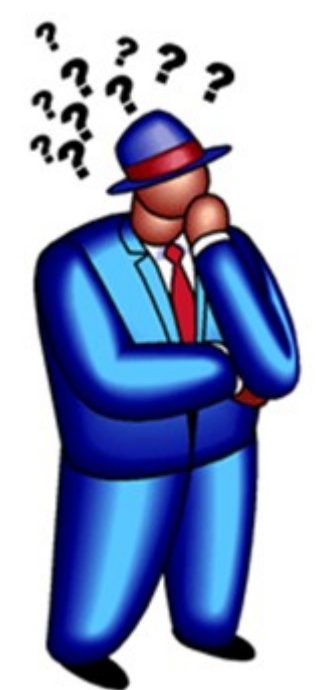

*Fernando Anselmo*

*fernando.anselmo@x25.com.br*

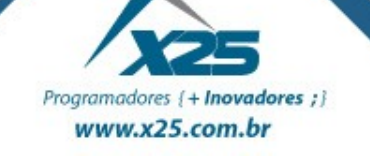